## **26/02/2023**

## **UI DESIGN -CMS**

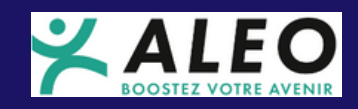

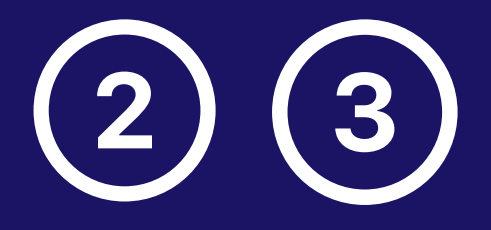

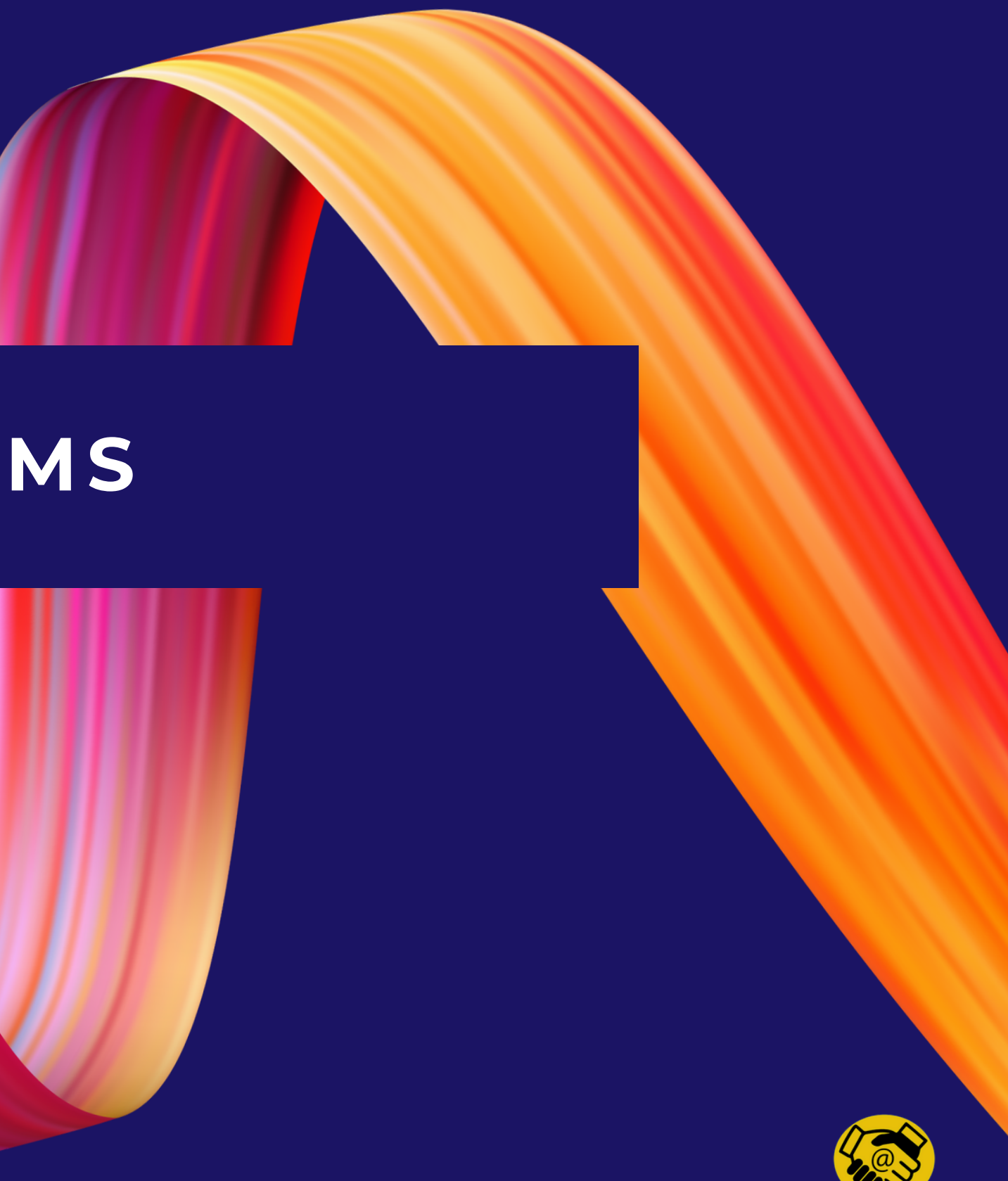

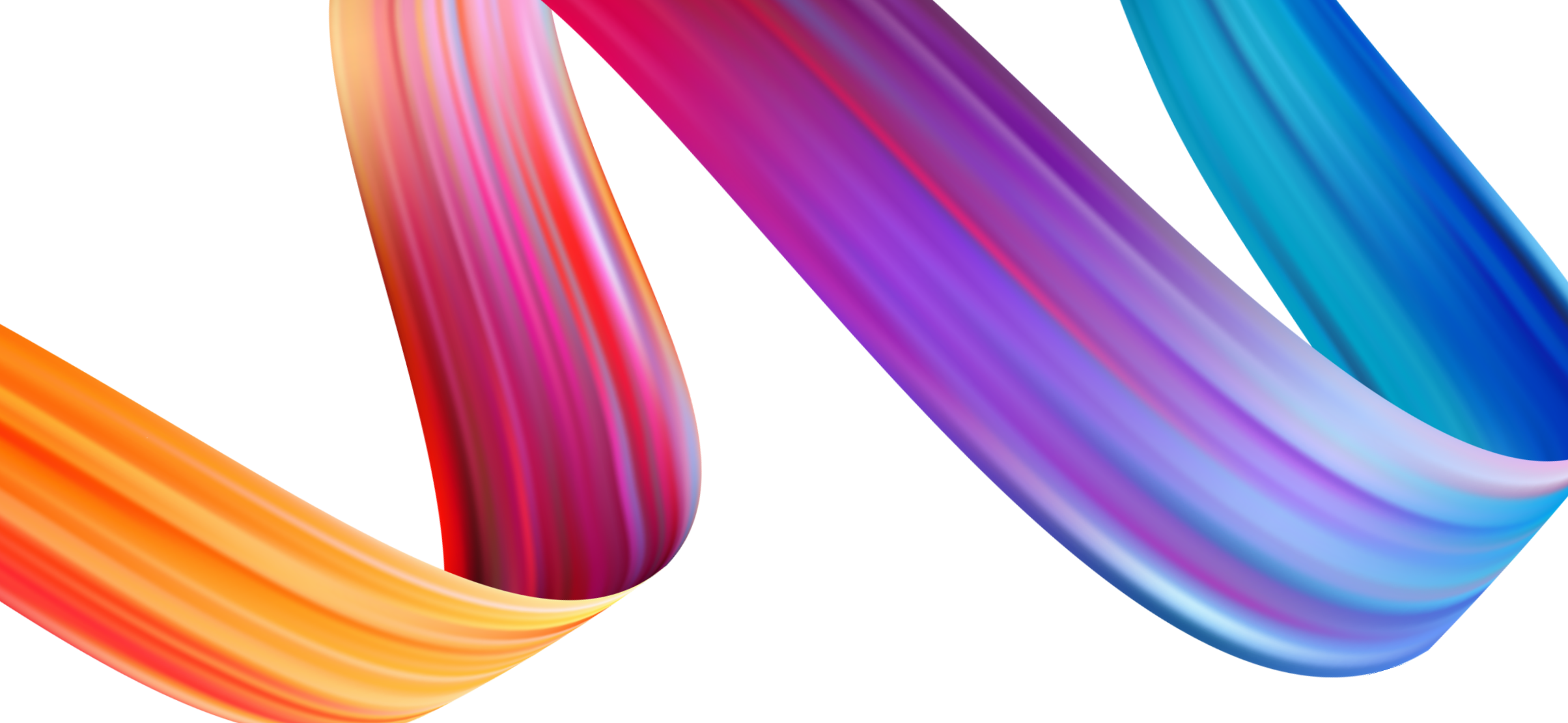

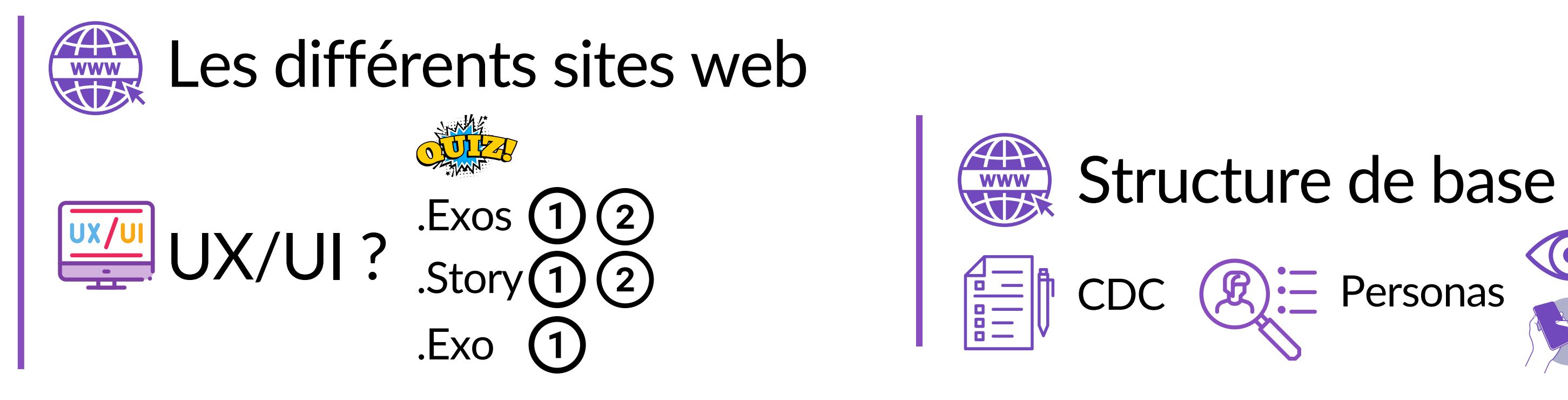

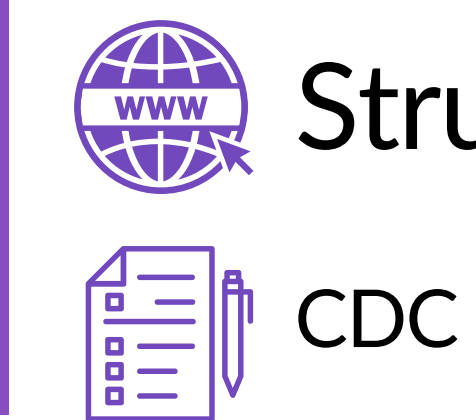

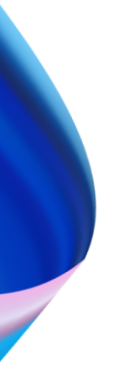

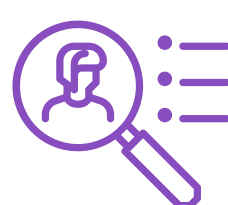

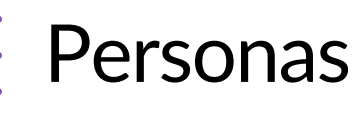

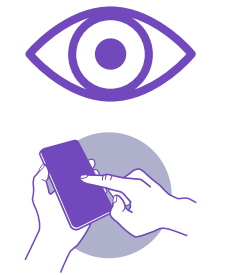

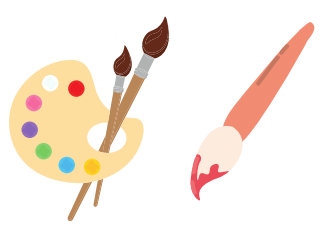

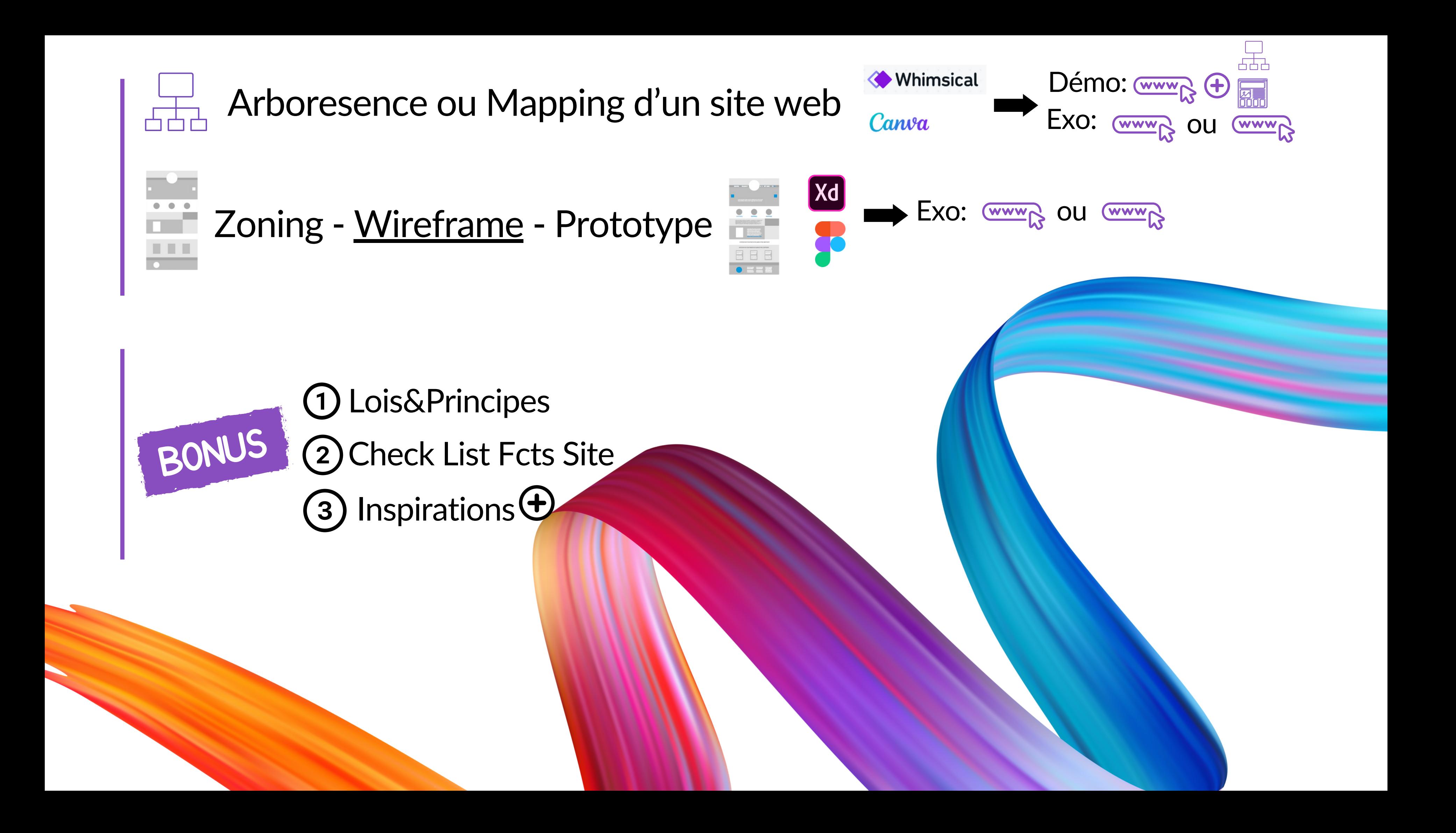